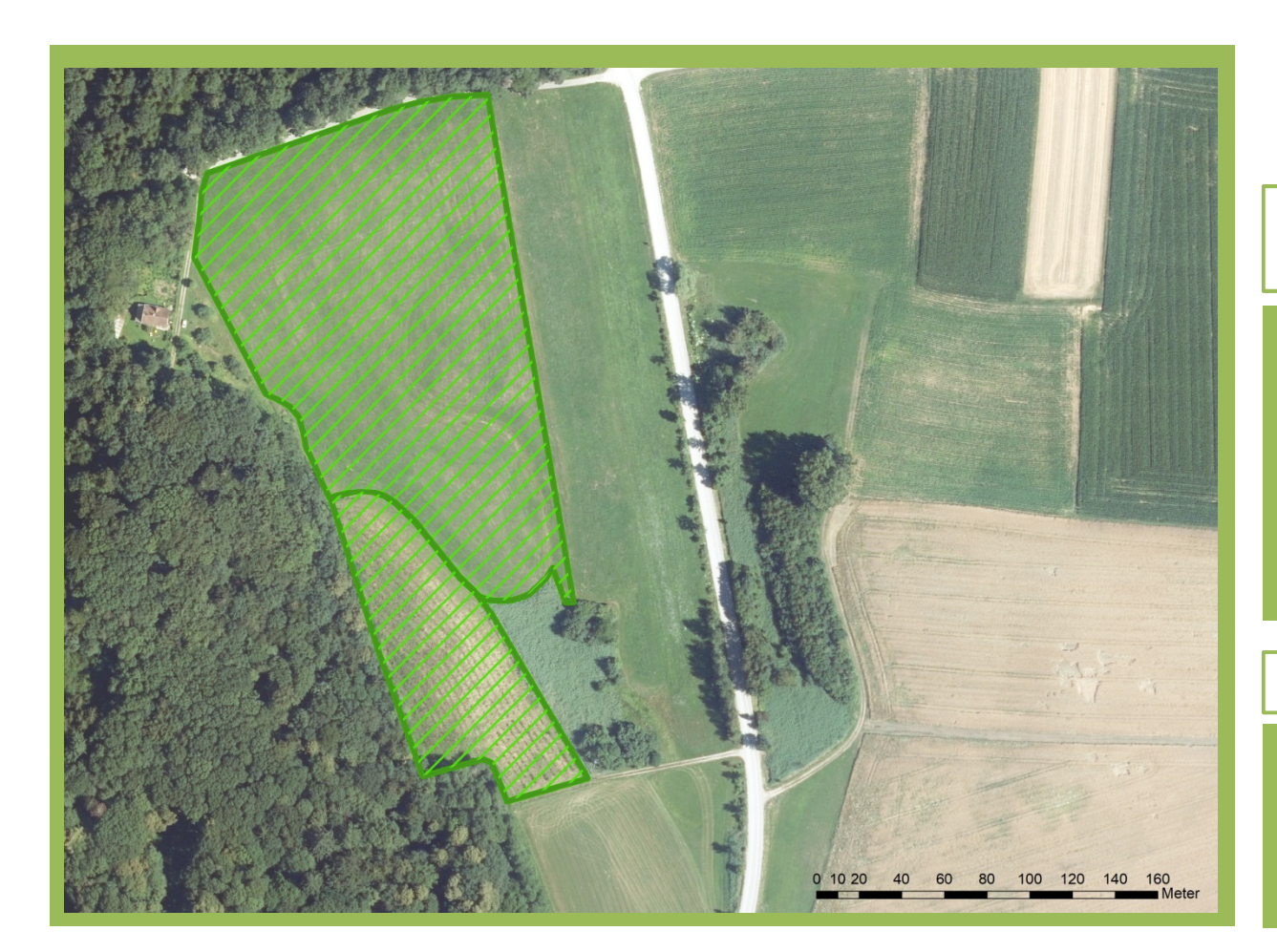

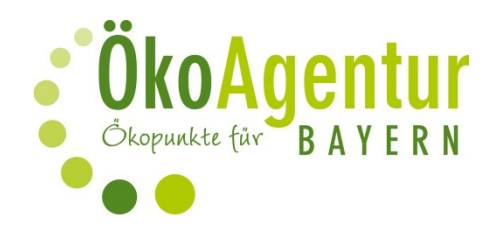

Angaben zur Ökokonto-Fläche: D63-003-001

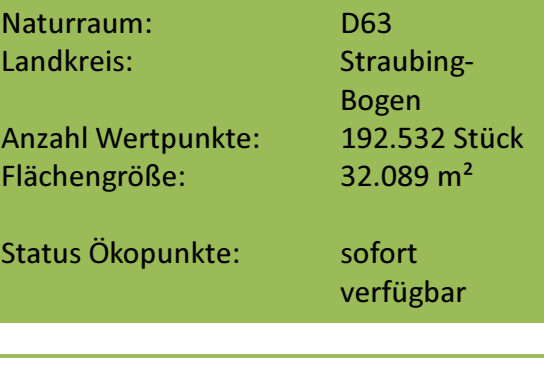

Aufwertung nach § 15 BayKompV :

Ausgangszustand (BNT): G11  $\rightarrow$  Intensiv-Grünland Zielzustand (BNT): B432  $\rightarrow$  Streuobstbestand

Folgende Leistungen werden durch den Kauf von Ökopunkten abgedeckt:

- Flächenbereitstellung und 25 Jahre Pflege
- Sicherung im Grundbuch solange der Eingriff wirkt ÷,
- Herstellung des Flächenbezugs für den Bauantrag  $\omega_{\rm c}$
- juristisch geprüfter Kaufvertrag

Vorteile beim Kauf von Ökopunkten:

- kein eigener Flächenkauf nötig ÷,
- Planungssicherheit und zeitliche Flexibilität i.
- schnelle und unkomplizierte Abwicklung durch die ÖkoAgentur Bayern  $\omega_{\rm c}$ als vom LfU zertifizierte Vermittlungsagentur
- Bevorratung von Wertpunkten möglich

www.oekoagentur.de